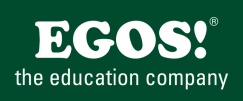

Nagios ist eine OpenSource Lösung für Netzwerk, Host und Service-Monitoring. Neben klassischem Monitoring ist auch pro-aktive Überwachung verschiedenster Plattformen (inkl. Windows Systemen) möglich.

# **Ihr Nutzen**

Nach dem Seminar sind Sie in der Lage eine Nagios Infrastruktur zu planen, zu installieren und zu administrieren. Neben grundgelegenden Konzepten und Vorgangsweisen wird in zahlreichen praktischen Übungen der Umgang mit Nagios erarbeitet.

## **Preis pro Teilnehmer**

EUR 2850,- exklusive der gesetzlichen MwSt.

# **Seminardauer**

5 Tag(e)/Day(s)

# **Seminarinhalte**

1. Tag

Created on 27.04.2024 01:16:10. ID5424. Nagios Network Monitoring

- \* Einführung Monitoring
- Was kann (nicht) überwacht werden
- Arten von Überwachung, Protokolle
- Probes und Collectors
- Statistiken
- SLAs, Eskalation
- \* Installation und Setup
- Source-Code compilieren
- Fertige Packages
- 2. Tag
- \* Einfache Checks (SMTP, POP3, etc)
- Checks lokal ausführen
- Entfernte Rechner überwachen
- NRPE und check\_by\_ssh
- Netzwerkhierarchien
- Abhängigkeiten

### 3. Tag

- \* Das Konzept von Nagios
- Konfigurationsdateien
- Web-Oberfläche
- Plugins
- Aktive und Passive Checks
- Netzwerkhierarchien und Abhängigkeiten
- Benachrichtigungen
- Überwachung von Diensten auf entfernten Rechnern
- 4. Tag
- \* SNMP
- Grundlagen
- SNMP-Werte auslesen
- SNMP-Traps auffangen
- Integration in Nagios
- 
- \* Externe Tools einbinden
- Statistische Erfassung von Ping-Zeiten, CPU-Last
- Check-Ausführung auf entfernten Maschinen - Einspeisen externen Events in Nagios
- Zusätzliche Warn-Mechanismen
- Individuelle Netzwerk-Karten erstellen
- Lernen und Entwickeln Irrtümer und Druckfehler von Druckfehler von Druckfehler von Druckfehler von Druckfehler

### **Voraussetzungen**

Kenntnisse der Linux Systemadministration und der Shell Programmierung.

## **Hinweise**

### Version: XI

- Anbindung externen Tools per SOAP und XML
- Kaskadierte Nagios-Installationen
- 5. Tag
- \* Windows-Integration
- Überwachung von Windows-Maschinen
- Warn-Mechanismen auf Windows-Maschinen
- SNMP einbinden
- NagVis, Business Process AddOn
- mod\_gearman
- \* Eigene Checks schreiben
- Grundlagen
- Bash-Programmierung

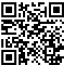

EGOS! PDF MVC Content Application Framework v8.2.24.405. @2024 EGOS! The Education Company, Alle Rechte vorbehalten.

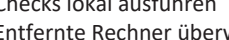

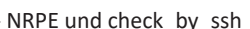

- 
- EGOS! PDF MVC Content Application Framework v8.2.24.405. ©2024 EGOS! The Education Company, Alle Rechte vorbehalten. Created on 27.04.2024 01:16:10. ID5424. Nagios Network Monitoring